# *Chelmsford Amateur Radio Society*

*Secretary: David Bradley M0BQC Treasurer: Brian Thwaites G3CVI*

*Affiliated to the RSGB. Club Call Sign: G0MWT President: Dick Brocks G3WHR Chairman: John Bowen G8DET*

**Newsletter No. 414 W**eb Address www.g0mwt.free-online.co.uk **July 2000**

## **The July Meeting "How I Got Started on 10GHz." by Ken Aston G0WZV.**

Our speaker is a fellow DF hunter of Andrew G4KQE. No, the subject is not DF! Far from it. **Ken G0WZV** is going to tell us how he got started on 10GHz or, 3cms., if you prefer it that way. From constructing DF receivers to constructing microwave equipment is a very large step and brings to mind the well known saying 'from DC to daylight'. The thought of home construction on 10Gigs suggests a shack equipped with lathes, bench drills and milling machines! Not necessarily so! Ken will show us that such items of machinery are not necessary and will introduce us to microstrip techniques. He has already given his talk to the Braintree club as well as his own Colchester club. It was the report of his talk in their newsletter that gave Andrew the idea for inviting him here. Ken is planning to give a live demonstration so it should be a very interesting evening. Who knows, in a year's time it might even inspire an entry to our annual constructors competition! Don't forget the raffle! In fact for one night only, it is to be Jill's raffle. Your Committee only accepted her kind offer on the condition that one of the prizes is a home made cake. For what more could you wish!

**Our Chairman John G8DET** will be wielding his gavel at **7-30pm on Tuesday 4th July** at the **MASC.**

### **Resignation of Our President Dick Brocks G3WHR.**

 Our President, Dick Brocks G3WHR, surprised the audience at the Club Meeting on 6th June 2000 by announcing that he had accepted an offer to work for a communications company in Ashburton, Devon and that this would be his last meeting. He was therefore, with reluctance, tendering his resignation as President and Committee Member. After the stunned Meeting had accepted Dick's announcement he went on to say that he would be joining Paul Clark, a long time friend and former colleague. He will be returning to this area from time to time to see his Mother, but the distances involved from Devon would mean that, unfortunately. he will not be able to continue as an active CARS Member.

The Chairman suggested that Members might like to bestow Life Membership on Dick. The vote was unanimous. Motion carried! We are all very sorry to see Dick go. He has been a very active Member connected with CARS since around 1967, serving on the Committee since 1976, serving two years as Secretary and two years as Chairman. He has been a Vice President since 1990 and President since 1998.

 As a Committee Member he was one of the less voluble Members but when he had something to say it was pithy, to the point and always a valuable contribution to the discussion. He has always been free with good technical advice and willing to give practical help when requested.

His main Amateur Radio activity is Top Band Direction Finding (which he intends to continue), putting Chelmsford on the DF map either by hosting competitions or by winning DF Cups & prizes. He has given a number of talks to the Club, reflecting his current work activities and interests. He was one of the more nimble 'runners' at the Junk Sales and assisted in Club activities, such as the Construction Competition and National Field Days.

I know that all Members will pass on to Dick their very best wishes and wish him every success in his new and exciting career. If he has an opportunity we hope he will attend our meetings and keep in touch via Email, and through National DF events from time to time. **John Bowen G8DET Chairman.** 

## **Visit to the GEC Archives –John G8DET and Geoff G7KLV**

Thursday 25th May. It rained in the morning but stopped to enable 12 CARS Members and Visitors to walk into the Marconi Research Centre at Great Baddow for the arranged visit to the GEC Archives to be greeted by Ms Louise Weymouth, who is now Officer-in-Charge, and signed in. We entered the Archive and were met with the oldest display item - an Avery scale made in the 1890's - Louise wondered whether Avery would claim it back as Marconi had just sold the firm. We were invited to say what a strange looking object was. We had no idea! It turned out to be a hand dryer made by English Electric in the 1930s.

A space age looking radiogram was playing - it was made in Japan in 1972 as a GEC prototype but never went into production. The main room is packed with old documents including photographs of early TV outside broadcasts including Percy Edwards with a lot of hair & Hughie Green and most of the personalities who graced our TV sets in the 1950's & 60's. In a smaller room is the Hugo Hurst Archives. These are beautifully presented in bound volumes - acres of detailed information of the early workings of GEC.The ladies in the party compared the workings of a 1930's electric cooker, hairdryer, vacuum cleaner and fridge's (which looked very rounded and "modern").

 Catalogues of the entire GEC range of products provided fascinating insights to days gone by. Many very well known firms were acquired by GEC in the very necessary rationalisation of the country's electrical industries in the late 60's. There was a fascinating collection of memorabilia, much of which hadn't been collated so far, pertaining to these firms. The leather bound directors attendance records at board meetings of Robert Stephenson & Hawthorns and Vulcan Foundry, both steam engine makers, were to be found. It was very obvious that Louise enjoyed her task of sorting and recording the collection. Her one regret is that so much interesting material is binned when companies are closed down or sold! On our behalf John thanked Louise for a wonderful afternoon and in a weak moment she said we would be welcome to go again! Yes please, from both of us! *(And Me. Ed)*

#### **Last Month's Meeting Report by Tony G4YTG**

The constructors competition was well attended this year with eight entries. Each entrant gave a short introduction to his work using Colin's excellent P.A.system and in some cases the overhead projector.

1) Harry G5HF showed his well made and developed 14" x 3" cavity filter to eliminate 153MHz Pager QRM from the 144 to 146MHz band. He gave us chapter and verse on the development of filters, through coax, tuned stubs and LC filters and illustrated his measured results.

2) Bob M0CSV made a VALVED QRP transceiver, taken from a 1970 copy of PW. I felt this was a real Amateur construction project, built from scratch, with its mains power unit. He gave credit to Tom G4INM, for his help in getting it working and even this was over a 2M link, Tom not actually seeing it or getting to fiddle with it. A very creditable effort.Well done Bob!.

3) David M0BQC showed us a very nicely built Maplin kit for a morse practice oscillator using 8 ICs and a double sided PCB.

4) Dave G3PEN showed us a range of combination resistor boxes to be used for calibration of VSWR meters and testing of baluns.The design used a minimum of metal oxide resistors and by strapping, series and parallel arrangements gave 1:1, 2:1, 3:1, etc. up to 12:1 for both higher and lower than 50 Ohm values. David claimed that the frequency coverage was DC to 30 MHz with a power rating of up to 3 watts.

5) Ralph G3NAA entered the competition with the Gavel and Pad which was commissioned by Charles G0GJS for presentation to the Club on his retirement from the Office of Club Secretary. Ralph brought chisels and photographs of his lathe to illustrate the entry.

7) Colin G0TRM had constructed a display board for his collection of vintage or historic morse keys. It was attractively finished and the keys were all wired to a connector to enable them to be demonstrated or tried out by the public with a reasonable security against loss(one of the keys is reputed to have cost £13 in an auction! Hi).

8)Anthony Martin an SWL submitted two items, the first was an automatic tester for audio leads. This device carried out a series of continuity and short-circuit tests and indicated the results on LEDs. Then a pair of stage monitors or foldback speakers were shown which Anthony had designed and made from scratch including the PCBs. Each one contained a 30 watt amplifier and mains power supply feeding a 180W door speaker(strewth!) They were very neat, very well made and innovative.

9) Chris G0IPU had designed a morse practice oscillator for his novice class to build. The design used vero board and Chris showed the prototype and some clones by his Sons. he also showed us a Morse key made from folded sheet steel. (Chris is our Club Whiz Kid with sheet metal projects. Nice one.)

The judging this year was carried out by the Club members each voting for three entries in order of preference. Sheets designed and prepared by Karl G3PEM, carried brief rules and a tear off voting slip produced automatic and popular winners.

First Prize to Bob M0CSV Second Prize to Harry G5HF. Third Prize to Anthony SWL. First time winners prize to Dave G3PEN. Our thanks to all Members who entered the competition and provided such an interesting evening.

#### **DATES FOR YOUR DIARY. July 4th Club Meeting. 7-30pm MASC July 12th Committee Meeting 7.30PM QTH David M0BQC** Colchester Rally

#### **Computer Viruses – Murray G6JYB**

After the Constructor Competition awards were made Murray G6JYB gave a short presentation called **"E-Viruses - How Not to Get Love Letters and Worms".**

Using overhead slides, Murray explained that Viruses are designed to proliferate and have the ability to replicate and spread without further action by their perpetrators.

- Virus Carriers:-
- 1. Directly Embedded or Attached VBS Scripts on E-Mail.
- 2. MS-Word/Excel/PowerPoint Macros/VBS Scripts.
- 3. Compressed/Zipped File contents.
- 4. JAVA-Applets & Active-X (Note, JavaScript is OK)

The routes used include E-Mail, Mail SIGs, and Downloads from friends, strangers, UCE and dodgey Websites. Murray said that at present the perpetrators aim their destruction on Microsoft software because it is used by so many persons and because it is riddled with security holes. As yet Microsoft have not provided a fix for the "Love Letter Virus". The "Love Letter Virus" is a VBS script worm, which spreads through E-Mail as a chain letter. It is only a problem if the attachment is opened. It then embeds itself into the Windows System & Registry. It "mails" copies of itself to all MS Outlook or MIRC Address Book entries. It also overwrites certain file types on all hard/network drives. More worryingly there are a large number of variations in existence which have "Subjects" such as "Click here to prevent Love Letter Virus" - if you do - you promptly get it!.

The KAK Virus which has infected a number of CARS Members computers is a simpler JavaScript worm which is directly embedded in the signature of the E-Mail and infects you if you are using Outlook Express 5.

#### **Safe Computing Tips.**

**1.** Use and update Anti-Virus Software regularly.

**2.** Ensure that it is E-Mail "Enabled" - McAfee is not when first loaded. Right Click on the Vsheild (Lower right hand taskbar), select "Enable" and check it has a tick by it - Left Click on it to "Enable" it if not already ticked.

**3.** Disable VBScripting.

**4.** Update DATs, Super/Extra DATs Engines.

**5.** Use a non Microsoft E-Mail product, e.g. Netscape Messenger, Eudora etc.

**6.** Install a "Firewall". I use a product from www.zonealarm.com It is free for personal users. It is a bit of a nuisance because every move you or anyone else makes on the Web or Internet - it prompts you. It has however alerted me to the fact that the BBC Website wants to know which browser one is using and downloads information from your computer.

#### **In conclusion, Murray said that Viruses are real, Be warned & Be Careful**. **Report By John G8DET**.

**A Club net** is held on the **second** and **fourth** Tuesdays of each month using 145.325MHz plus minus QRM. On the **third** and **fifth** Tuesdays the frequency is 28.325MHz.All nets start at 8.30pm clock time July controller is Colin G0TRM, Geoff G3EDM for August, Ken G3PMW Sept, Harry G5HF Oct, David M0BQC November then Chris G0IPU Dec

#### **Morse Tests.**

Did you know Morse tests are now available locally? Contact Andrew Kersey on 01621 868347 or Email goibn@ goibn@ikersey.globalnet.co.uk

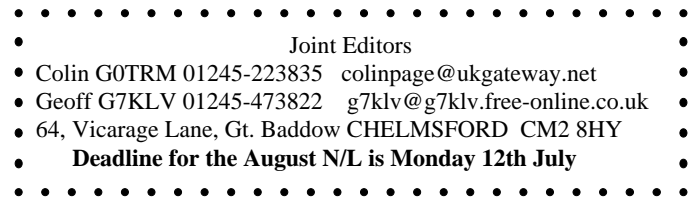